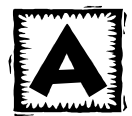

### Mapping activity onto a time line 23

For an overview of different mapping techniques see Evaluation Preparation **2C**: Auditing existing evaluation data

Mapping widening participation activity onto a time line can allow you to identify:

- The range of activities delivered throughout the year
- When resources (staff and space) are in high demand
- **Connections and possible linkages between activities currently offered by different staff,** services within the organisation
- Key events that might impact on implementing your evaluation plan
- When it would be practical to undertake evaluation data collection, analysis and dissemination
- For reporting or decision making purposes when committees meet or budget decisions made

### A linear student lifecycle timeline

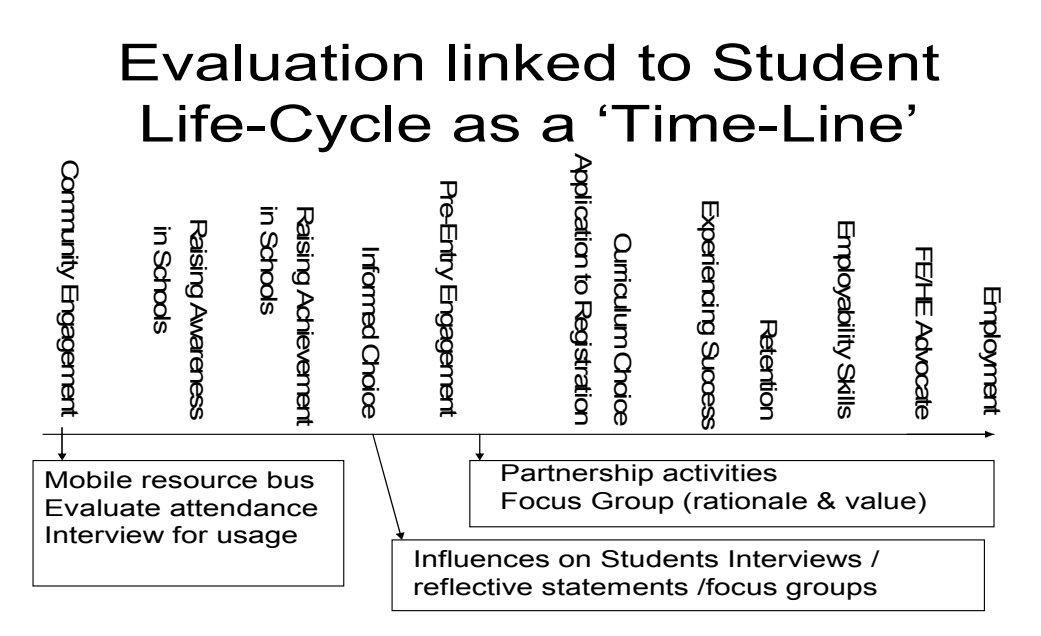

#### An example of a timeline approach used by an Aimhigher Partnership

Tony Acland, Director of Hampshire and Isle of White.

A diagram to show how widening participation activities can contribute to a progression pathway. Each provider's activities are mapped onto the timeline. NB This is work in progress.

Website: http://www.actiononaccess.org/download.php?f=1037

#### Duration of Timeline

A timeline can cover a single year (see p2 of this document) which would allow you to map the institutional activities provided, or cover a number of years that would span the duration of a progression pathway (see p3 of this document) and a worked example in the presentation  $2\epsilon$ 

#### Adding activities to the Timeline

A spreadsheet in Excel is useful for capturing background information or further information about activities on the timeline; it is also helpful in creating a flexible Gaunt Chart or table of activities or data collection. You can then extract relevant information to produce a table or diagram of key events in word or ppt format.

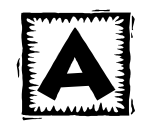

# Mapping activity onto a time line - Annual

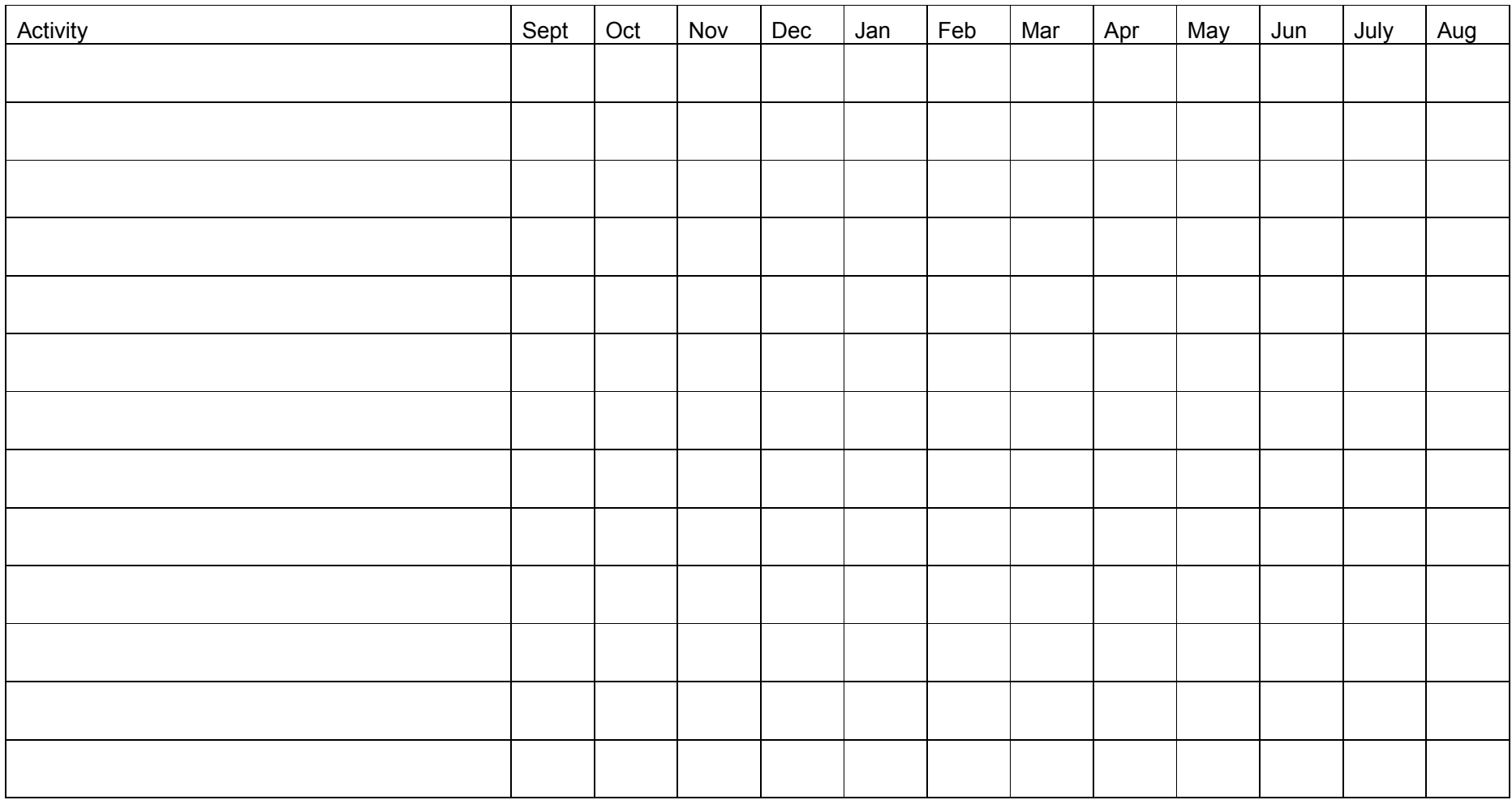

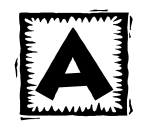

## Mapping activity onto a time line – Key Stages

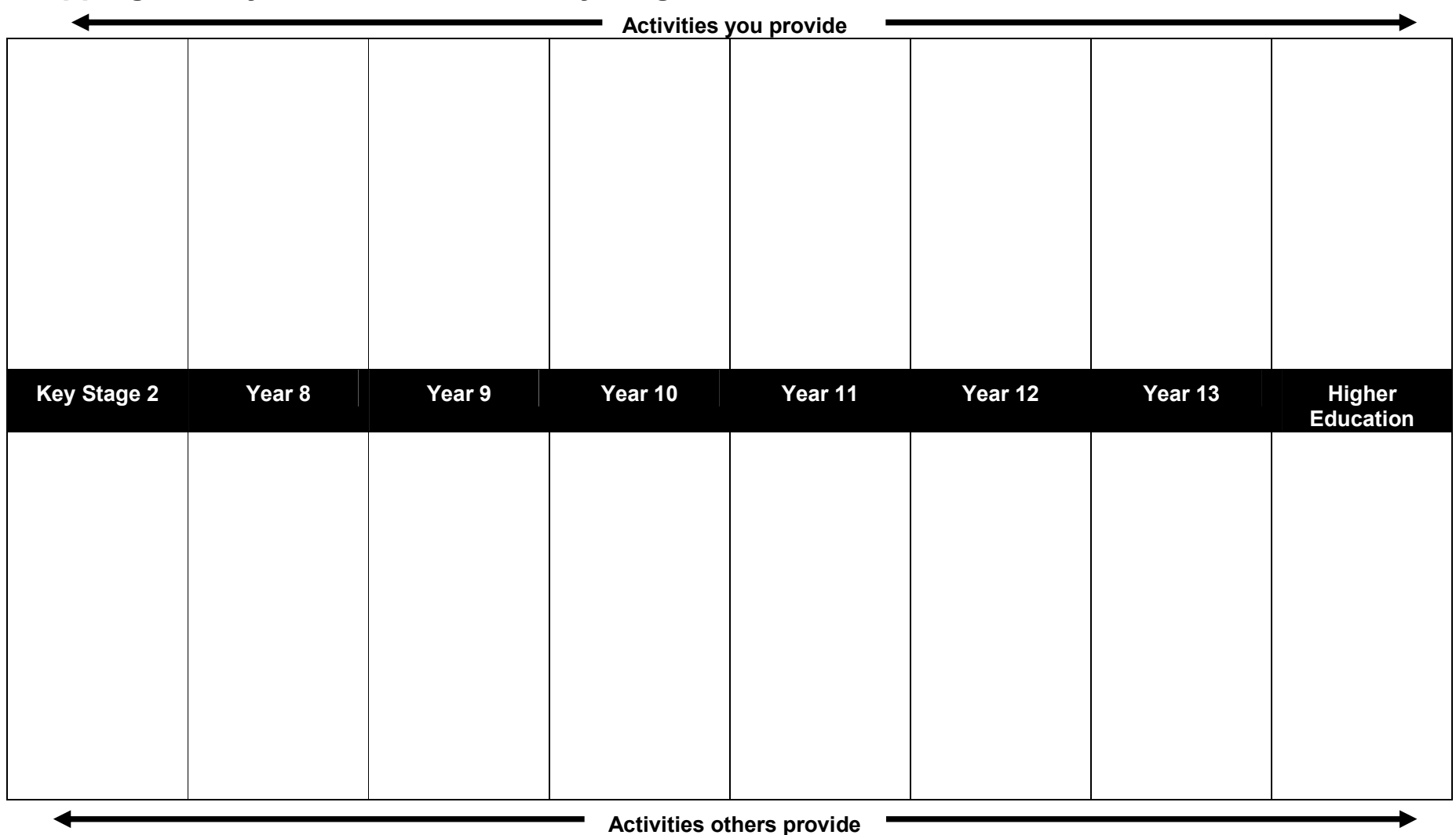

### **Evaluation Capacity Building**

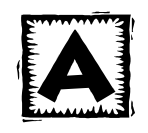

in Widening Participation Practice

### Mapping activity onto a time line – Multiple Timeline

You can also use a time line to map the activities that you will evaluate and when you will collect and analyse data and give details of where you will disseminate, e.g. conferences, specific meetings

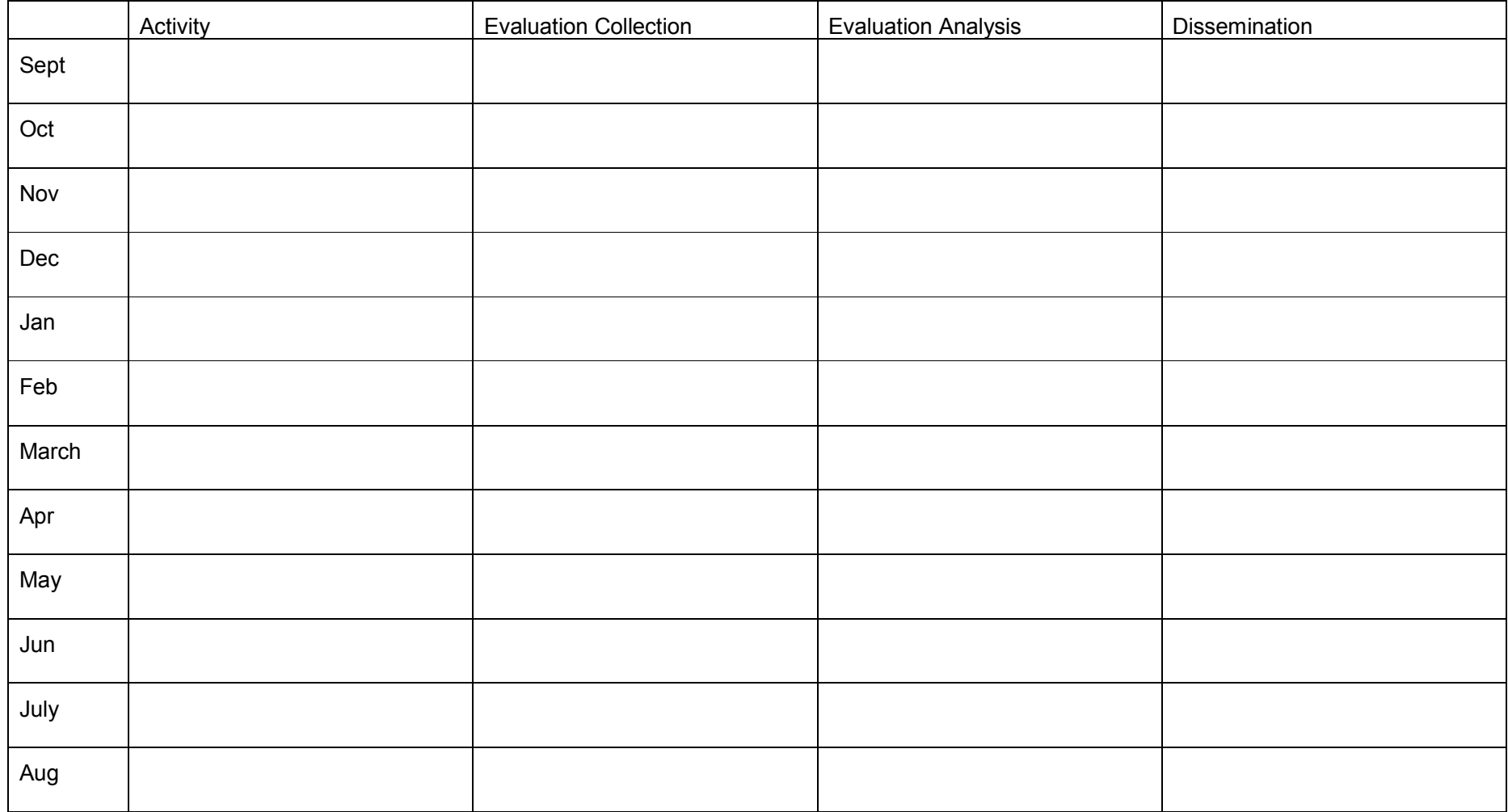